Утверждаю Ректор института \_\_\_\_\_\_\_\_\_\_\_\_\_ А.А. Паршина

# **УЧЕБНО-МЕТОДИЧЕСКИЕ УКАЗАНИЯ по организации самостоятельной работы студентов и проведению практических (семинарских) занятий ДИСЦИПЛИНЫ (МОДУЛЯ)**

Выполнение рекламной продукции в материале

(наименование дисциплины (модуля))

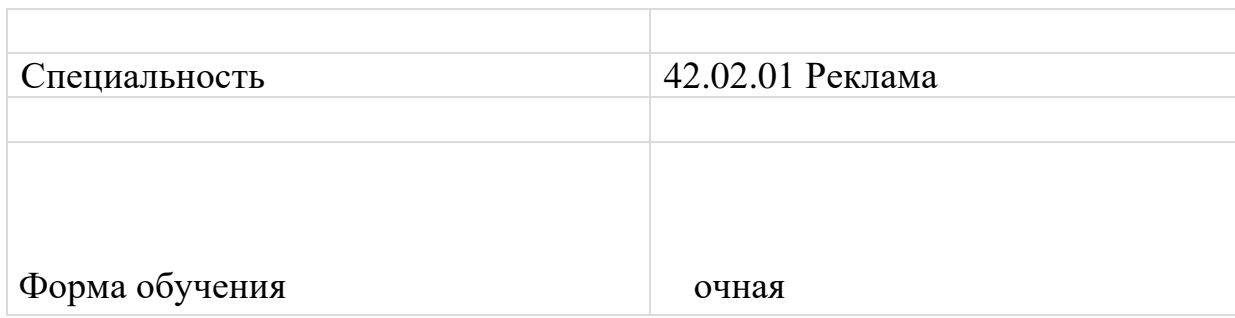

#### **Аннотация**

В образовательном процессе по МДК 02.01 Выполнение рекламной продукции в материале наряду с теоретическим обучением значительное место отводится практическим работам. Правильное сочетание теоретических знаний с практикой выполнения практических работ обеспечивает высокое качество подготовки специалистов.

Настоящие методические указания представляют собой руководство по выполнению практических работ, составленное в соответствии с программой МДК 02.01 Выполнение рекламной продукции в материале для основной профессиональной образовательной программы.

Целью пособия является развитие у студентов умения работать по своей рабочей специальности.

Описания практических работ содержат краткие сведения по изучаемой теме, порядок выполнения работы, индивидуальные задания и контрольные вопросы, необходимые для подготовки к защите.

Методические указания предназначены для использования преподавателями и студентами очного отделения.

**Тема:** *Приемы создания рекламных слоганов.*

**Цель:** выявить специфику составления рекламных слоганов рекламного продукта.

#### **Задание:**

Разработать рекламный текст для различных рекламных продуктов фирмы. ПОРЯДОК ВЫПОЛНЕНИЯ:

- 1. Создать виртуальную фирму, либо найти в Интернете.
- 2. Описать направления деятельности;
- 3. Описать целевой сегмент;
- 4. Проанализировать тексты рекламных обращений фирм- конкурентов;
- 5. Разработать копирайтинг- материалы для различных средств рекламы.

# **Практическая работа № 2 «Анализ текстов различных средств рекламы (газеты, журналы, радио, Интернет.)»**

#### **Задание:**

На примере нескольких телевизионных роликов, продуктов наружной и полиграфической рекламы, художественных фильмов отечественного и европейского производства, необходимо выявить специфику копирайтинга каждого разработанного рекламного продукта, его творческий компонент и технологии производства. Предложите свои варианты копиратйтинга

## **Практическая работа № 3**

**Тема:** *« Разработка текстов POS- материалов .»* **Цель:** сформулировать и проанализировать основные креативные и коммуникационные стратегии создания POS- материалов в рекламной **Содержание практической работы**: студенту требуется сформулировать креативные и коммуникационные стратегии POS- материалов в рекламной деятельности и на примере одного-двух рекламных средств POS, проанализировать, какие их перечисленных стратегий активно применялись в рекламе данной творческой продукции. Предложить свои варианты.

## **Практическая работа № 4**

# **Тема:** *«Анализ подборки образцов рекламной полиграфии различной цветности, вида и формат»*

**Цель:** сделать комплексное описание образцов рекламной полиграфии различной цветности, вида и формата.

**Содержание практической работы**: на примере различных образцов рекламной полиграфии (по заданию преподавателя), продвигающих продукцию и услуги студенту нужно выполнить их целостное описание, которое содержит следующие компоненты: имя и название, логотип, шрифты, цвета, особенности позиционирования, определив коммуникационную креативную концепции.

# **Практическая работа № 5**

«Мониторинг рынка полиграфических услуг г. Ростова-на-Дону»

**Цель:** Провести мониторинг рынка полиграфических услуг г. Ростова-на-Дону.

## **Содержание практической работы**:

Используя ПК провести мониторинг рынка полиграфических услуг г. Ростова-на-Дону. Заполните сравнительную таблицу.

Практическая работа № 6 **Тема:** *« Оформление рекламы в транспорте - листовки»* **Цель:** изучить правила создания креативной рекламы и составления рекламных обращений.

Содержание практической работы: студенту необходимо составить рекламное обращение к целевой аудитории для размещения в транспорте с целью продвижения арт-продукции и продемонстрировать степень владения правилами создания креативной рекламы.

# **Практическая работа № 6**

# **Тема:** *Фирменное наименование и товарный знак: особенности разработки.*

**Цель:** проследить этапы разработки фирменного наименования и товарного знака и выявить их особенности.

Содержание практической работы: студенту необходимо, проследив основные этапы разработки одного из товарных знаков и фирменных наименований в социокультурной сфере, арт-индустрии, выделить их характерные особенности и специфику.

# **Практическая работа № 7**

**Тема:** «Построение макета объекта с учетом выбранной технологии»

**Цель:** сформулировать концепции рекламного творчества и выделить этапы творческого процесса в рекламе.

Содержание практической работы: определив концепции рекламного творчества, студенту в виде схемы необходимо представить этапы творческого процесса в рекламе; на примере трех-четырех рекламных продуктов для продвижения социокультурных услуг и творческих произведений (спектаклей, выставок, концертов, фильмов и т.д.) вывить, какие визуальные средства воздействия на потенциальную зрительскую аудиторию в них использованы, и в чем выражается рекламный креатив.

# **Практическая работа № 7**

**Тема:** *Рекламное агентство: организация творческой деятельности.*

**Цель:** проследить организацию творческой деятельности рекламного агентства.

Содержание практической работы: студенту требуется, анализируя деятельность двух рекламных агентств, выявить в каждом специфику работы творческого (креативного) и производственного отдела.

## **Практическая работа № 8**

**Тема:** *Графическое оформление текста (прописные и строчные буквы, шрифты и кегли, цвета, украшения и спецэффекты для букв, авторская сигнатура).*

**Цель:** изучить особенности графического оформления рекламного текста. Содержание практической работы: выделите и обозначьте особенности элементов графического оформления текста, составьте два рекламных текста с использованием разных структурных графических элементов с целью продвижения творческой продукции на арт-рынок и рынок культурных услуг и определите, какое психологическое воздействие оказывают выбранные вами графические элементы на зрителя.

## **Практическая работа № 9**

**Тема:** *Особенности размещения текста на рекламном носителе. Текстовые блоки и их взаимное размещение. Текст и изображение: их соотношение в рекламе (подписи под рисунками, использование комиксов, рекламный текст как гипертекст)*

**Цель:** проанализировать особенности размещения текста на рекламном носителе, ориентируясь на соотношение текстовых блоков и изображений. Содержание практической работы: студенту требуется, составив рекламный текст для продвижения арт-продукции (музыкальной, театральной, художественной и т.п.), продумать его пространственный дизайн в соотношении с иллюстрацией и размещением ее вместе с текстом на афише (театральной, концертной, киноафише).

# **Практическая работа № 10**

**Тема:** *Рекламный текст на наружных носителях, в пространстве рисунка, на постройках и сооружениях. Световой рекламный текст. Рекламный текст и бодиарт.* **Цель:** изучить особенности размещения рекламного текста на наружных носителях, в пространстве рисунка и на сооружениях, с использованием световых эффектов и выявить специфику бодиартной рекламы в промоутерской деятельности.

Содержание практической работы: на примере нескольких образцов наружной рекламы (стенды, витрины, билборды, постеры, растяжки и т.д.), направленной на продвижение арт-продукции и культурных услуг (спектаклей, фильмов, выставок, концертов и т.п.) определите преимущества и недостатки размещения рекламного текста на наружных рекламных носителях, правильность выбора места размещения наружной рекламы, целевую аудиторию, эффективность воздействия.В соответствии с найденными недостатками представьте свой вариант рекламного текста рекламных объявлений в газетах, журналах, рекламных видеоклипов, видеофильмов, телевизионных анонсов, радиороликов студенту необходимо определить, какие выразительные средства речи были использованы при создании рекламных текстов.

## **Практическая работа № 11**

**Тема:** *Рекламный текст на изделиях из стекла, керамики, на каменной мозаике. Технология нанесения рекламного текста на товарные этикетки, упаковки, пакеты, одежду.*

**Цель:** проследить особенности размещения рекламного текста на следующих фактурах (изделиях из стекла, керамики, каменной мозаике, товарных этикетках, упаковке, пакете, одежде).

Содержание практической работы: студенту необходимо предложить три варианта рекламных надписей на поверхности керамического изделия (чашки, блюда и др.) рекламных текстов для упаковки молочных продуктов, кондитерских изделий) и на спортивном костюме.

# **Практическая работа № 12**

**Тема:** *Искусство оформления выставок: развитие технологий. Выставка и ее реклама. Рекламная кампания выставок в России.*

**Цель:** проследить основные этапы развития технологий оформительского искусства выставок и выявить особенности проведения рекламной кампании выставок

Содержание практической работы: студенту необходимо в виде схемы представить эволюцию развития технологии оформительского искусства выставок и на примере двух-трех специализированных выставок, которые проводятся ежегодно на крупных выставочных площадках ("Ленэкспо", СКК, ЦВЗ "Манеж", проанализировать и сделать сравнительную характеристику их рекламных кампании..

# **Практическая работа № 13**

**Тема:** *Особенности организации выставочной рекламы и производства выставочного продукта.*

**Цель:** изучить особенности организации выставочной рекламы, рекламы на стенде и проанализировать процесс производства выставочного продукта.

Содержание практической работы: в виде таблицы представьте последовательно и системно организацию выставочной рекламы и рекламы на стенде; на примере двух-трех специализированных выставок, которые проходят ежегодно на крупных выставочных площадках (Михайловский манеж, "Ленэкспо", СКК и др.) определите, какие способы привлечения внимания посетителей к выставочному стенду были использованы

фирмами-экспонентами, какие виды рекламной продукции данной фирмы в целях промоушна были представлены; проанализировать и сравнить организационный процесс производства данных выставочных продуктов.

#### **Практическая работа № 14**

**Тема:** *г. Ростова-на-Дону как выставочный центр Ростовской области. Особенности рекламы специализированных, художественных выставок.*

**Цель:** определить особенности г. Ростова-на-Дону как крупного российского выставочного центра и изучить специфику рекламы специализированных, художественных выставок.

Содержание практической работы: выберите несколько (три-четыре) Роствоских выставочных центров и сделайте комплексный и целостный анализ их деятельности с целью определения характера выставочной политики города, формулировки его концепции выставочно-ярмарочной деятельности; на примере одной из ежегодных специализированных выставок и одной художественной выставки проследите особенности их рекламы, организации и проведения рекламных кампаний с целью продвижений соответствующей продукции, в частности художественных произведений.

# **Практическая работа № 15**

**Тема:** *Современный арт-менеджмент как сфера социокультурной деятельности.*

**Цель:** рассмотреть современный арт-менеджмент как сферу социокультурной деятельности.

Содержание практической работы: выписав и проанализировав имеющиеся определения "арт-менеджмента", дайте свою трактовку данному понятию; попытайтесь в виде схемы представить структуру арт-индустрии в соответствии с разной типологией и классификацией творческих организаций; сравните процессы управления продвижением театральной (репертуарные и антрепризные спектакли) и кинопродукции (художественные фильмы разных жанров) с помощью рекламных средств на примере двух театров и кинотеатров.

# **Практическая работа № 16**

**Тема:** *Промоутерская деятельность в арт-индустрии.*

**Цель:** проследить основные этапы продвижения творческой продукции на арт-рынок, рынок культурных услуг.

Содержание практической работы: студенту необходимо проанализировать и сравнить промоушн-кампании по продвижению трех известных г. Челябинских фестивалей (театрального, музыкального, художественного); предложить свой план промоушн-кампании нового социокультурного проекта в сфере арт-индустрии.

# **Практическая работа № 17**

**Тема:** *Реклама в арт-менеджменте. Разработка и технология производства рекламной продукции с целью продвижения творческих произведений на рынок культурных услуг.*

**Цель:** определить роль рекламы в арт-менеджменте и выделить этапы разработки и технологии производства рекламной продукции с целью промоушна арт-продукции на рынок культурных услуг.

Содержание практической работы: сформулировать и сравнить цели рекламной деятельности в театре, концертном зале, художественном музее, галерее искусства; выберите наиболее эффективные виды рекламной продукции для продвижения соответствующей творческой продукции (спектакля, концерта, выставок) и составьте рекламные тексты, продумав композиционное решение и соотношение цветов, шрифта, материал, формат для печати.

# **Практическая работа № 18**

# **ЗАДАНИЕ**

**Тема:** Создание рекламного сообщения

**Цель работы**: Закрепление теоретического материала по темам: **«Основы рекламной деятельности»** и *«***Информационные технологии в профессиональной деятельности***»*

# **Содержание работы:**

1. Повторить теоретический материал по темам.

2. Выполнить задание в соответствии с инструкцией.

# **Оборудование:**

- ПК с выходом в интернет, рабочие места по количеству обучающихся;

- методические указания по выполнению задания;
- справочная литература и методические рекомендации;
- лазерный принтер черно-белый формат А4;

- сканер;

- мультимедийный проектор.

*Текст задания:* Разработайте и создайте рекламное сообщение для выбранного предприятия.

(Подбор предприятия (организации). Ознакомление с миссией, целями и направлениями деятельности. Обработка и обобщение полученных данных. Выбор носителя. Подбор технологии для рекламного сообщения. Составление композиции рекламного текста. Выбор художественно- выразительных средств для рекламного продукта. Разработка макета. Выполнение рекламноинформационного средства в материале.)

# **Инструкция по выполнению задания**

1. *Разработать рекламное сообщение с учётом средства распространения рекламы и особенностей рекламного носителя.*

• Разработать план (определить элементы: текст, иллюстрация, адресный и фирменный блок и формат) с учётом особенностей рекламного носителя;

• Разработать креативную концепцию для рекламного сообщения;

• Написать текст(с использованием текстового редактора), подобрать иллюстрацию крекламному средству.

2. Оформить рекламное сообщение с помощью подобранных элементов в графическом редакторе AdobePhotoshop.

3. Подшить в отчет.

#### **ЗАДАНИЕ**

**Тема**: Создание рекламного средства с помощью современных информационных технологий.

**Цель работы**: Закрепление теоретического материала и приобретение практических навыков по темам: **«Основы рекламной деятельности»** и *«***Информационные технологии в профессиональной деятельности***»* **Содержание работы:**

1. Повторить теоретический материал по темам.

2. Выполнить задание в соответствии с инструкцией.

#### **Оборудование:**

- ПК с выходом в интернет, рабочие места по количеству обучающихся;

- методические указанияпо выполнению задания;

- справочная литература и методические рекомендации;

- лазерный принтер черно-белый формат А4;

- сканер;

- мультимедийный проектор.

#### **Теоретическая часть:**

Программа MS PowerPoint является специализированным средством автоматизации для создания и оформления презентаций, призванных наглядно представить работы исполнителя группе других людей. Программа обеспечивает разработку электронных документов особого рода, отличающихся комплексным мультимедийным содержанием и особыми возможностями воспроизведения.PowerPoint — это программа, предназначенная для создания материалов, которые можно представлять аудитории с помощью проектора. Использование таких материалов в качестве сопровождения к докладу или коммерческому предложению называется презентацией. В PowerPoint можно создавать слайды с цветным текстом, фотографиями, иллюстрациями, чертежами, таблицами, графиками и видеороликами и эффектные переходы между слайдами. Функция анимации позволяет создавать анимированный текст и иллюстрации. Также можно добавить в презентацию звуковые эффекты и закадровый текст. Более того, презентацию можно напечатать, создав таким образом раздаточные материалы для аудитории. Подробнее:<http://www.uroki.net/docinf/docinf98.htm>

WindowsMovieMaker — это программа в составе WindowsVista, которая позволяет создавать на компьютере домашние видеозаписи и слайд-шоу, дополненные профессионально оформленными заголовками, переходами,

эффектами, музыкой и закадровым текстом. Подробнее: [http://www.youtube.com/watch?v=fLUiO\\_zhrDk](http://www.youtube.com/watch?v=fLUiO_zhrDk)

*Текст задания:* Подготовьте и создайте презентацию о продукции предприятия для демонстрации потенциальным клиентам.

(Определение цели, которой нужно добиться с помощью презентации.Определение целевой аудитории. Определение реакции и пользы, которой необходимо получить от презентации. Разработка разделов презентации. Планируемая продолжительность презентации.Выбор способа начала презентации. Разработка темы завершения презентации (счастливый конец, лучшее лекарство, последний экзамен, показательный пример, эмоциональное завершение). Разработка структуры основной части презентации, разработка привлекательных визуальных образов. Изготовление презентациис помощью программ PowerPointиMovieMaker, SonyVegasPro.)

#### **Инструкция по выполнению задания**

1. Разработать план компьютерной презентации.

• Напишите рекламный текст для презентации в текстовом редакторе Word;

• Определите последовательность слайдов в соответствие с текстом.

2. Подберите визуальный ряд и оформите его в презентацию с использование специальной компьютерной программы.

• С помощью Интернет подберите необходимые изображения для презентации

• С помощью программы MicrosoftPowerPoint создайте окончательный вариант презентации.

**3.** Нарежьте презентацию на диск и подшейте диск в отчет.

# **Практическая работа № 20**

## **ЗАДАНИЕ**

**Тема:** Создание рекламного средства с помощью современных информационных технологий.

**Цель работы**: Закрепление теоретического материала и приобретение практических навыков по темам: **«Основы рекламной деятельности»** и *«***Информационные технологии в профессиональной деятельности***»* **Содержание работы:**

1. Повторить теоретический материал по темам.

2. Выполнить задание в соответствии с инструкцией.

## **Оборудование:**

- ПК с выходом в интернет, рабочие места по количеству обучающихся;
- методические указанияпо выполнению задания;
- справочная литература и методические рекомендации;
- лазерный принтер черно-белый формат А4;
- сканер;
- мультимедийный проектор.

#### **Теоретическая часть**

CorelDRAW — это целый программный комплекс, который включает в себя: собственно CorelDRAW — редактор векторной графики;

CorelPhotoPaint — редактор растровой графики;

CorelCapture — программу для захвата изображения с экрана компьютера;

CorelTrace — программу для перевода растровой картинки в векторное изображение и др.

Самая важная в этом наборе, конечно же, программа CorelDRAW. По возможностям создания и редактирования векторных изображений она является одной из самых лучших в мире.

 Пользователи CorelDRAW — начинающие художники, профессиональные иллюстраторы, дизайнеры, редакторы буклетов, книгоиздатели, художники по рекламе и логотипам, модельеры, менеджеры и т. д. Как создать пригласительный билет смотрите

<http://www.youtube.com/watch?v=w8m6NXAyAH8>

Программа AdobePhotoshop предназначена для любых работ, связанных с созданием и редактированием растровых изображений. К изображениям, с которыми работает программа, относятся книжные, газетные и журнальные иллюстрации, фотоснимки, слайды, видеокадры, кадры мультипликационной графики и многие, многие другие.

Обширный спектр возможностей программы позволяет использовать ее широкому кругу творческих специалистов - художникам, дизайнерам, фотохудожникам, полиграфистам, вообще всем, кто мыслит графическими образами, цветом, композицией.

Художник-иллюстратор или мультипликатор может дать волю своей фантазии, рисуя на экране любые композиции, создавая варианты, используя многочисленные способы трансформации, комбинируя нарисованное со сканированными изображениями. Художник-дизайнер, хотя и не обеспечит с помощью AdobePhotoshop решение всего круга задач, но, несомненно, намного обогатит свой творческий диапазон и существенно облегчит переход от эскиза к конечному результату.**[http://www.youtube.com/watch?v=zdr\\_UClYbSs](http://www.youtube.com/watch?v=zdr_UClYbSs)**

*Текст задания:* Разработайте и создайте оригинал-макет пригласительного билета на мероприятие организованное предприятием.

(Определение основной ценности рекламируемого материала. Определение количества передаваемой значимой информации. Работа с фотографией или картинкой в программах: AdobePhotoshopиCorelDRAW. Разработка текстовой основы рекламного носителя. Компоновка рекламных элементов на поле оригинал- макета. Создание оригинал- макета на заданную тему.)

#### **Инструкция по выполнению задания**

1. Разработать рекламное сообщение с учётом средства распространения рекламы и особенностей рекламного носителя.

2. Создать рекламное сообщение в соответствующей компьютерной программе.

# **Практическая работа № 21**

# **ЗАДАНИЕ**

**Тема:** Создание рекламного средства с помощью современных информационных технологий.

**Цель работы**: Закрепление теоретического материала и приобретение практических навыков по темам: **«Основы рекламной деятельности»** и *«***Информационные технологии в профессиональной деятельности***»* **Содержание работы:**

- 1. Повторить теоретический материал по темам.
- 2. Выполнить задание в соответствии с инструкцией.

*Текст задания:* Разработайте и создайте оригинал макет рекламного сообщения для рекламного щита на тему «Новые туристские маршруты Челябинской области».

(Определение основной ценности рекламируемого материала. Определение количества передаваемой значимой информации. Работа с фотографией или картинкой в программах: AdobePhotoshop, CorelDRAW. Разработка текстовой основы рекламного носителя. Компоновка рекламных элементов на поле щита. Создание оригинал- макета рекламного щита на конкретную тему.)

#### **Инструкция по выполнению задания**

1. Разработать рекламное сообщение с учётом средства распространения рекламы и особенностей рекламного носителя.

2. Создать рекламное сообщение в соответствующей компьютерной программе

# **Практическая работа № 22**

# **ЗАДАНИЕ**

**Тема:** Создание рекламного средства с помощью современных информационных технологий.

**Цель работы**: Закрепление теоретического материала и приобретение практических навыков по темам: **«Основы рекламной деятельности»** и *«***Информационные технологии в профессиональной деятельности***»* **Содержание работы:**

1. Повторить теоретический материал по темам.

2. Выполнить задание в соответствии с инструкцией.

*Текст задания:* Разработайте и создайте раскадровку телевизионного рекламного ролика для рекламы продукции выбранного предприятия.

(Ознакомление с фирмой (образом). Разработка коммерческой идеи (что демонстрировать). Определить основную тональность, или подход: прямой, с легким юмором или с сильным преувеличением. Определить приемы демонстрации. Определить технику съемки. Разработка и обсуждение критерии оценки сценария рекламного ролика. Разработка сценариев рекламных роликов по выбранной теме. Проведение взаимной оценки сценариев по разработанным критериям. Создание раскадровки для выбранного сюжета.)

## **Инструкция по выполнению задания**

.

- 1. Разработать идею рекламного ролика.
- 2. Разработать план рекламного ролика.
- Напишите рекламный текст для ролика в текстовом редакторе Word;
- Определите последовательность кадров в соответствие с текстом.
- 2. Подберите визуальный ряд и оформите его в раскадровку с использованием специальной компьютерной программы.
- С помощью Интернет подберите необходимые изображения для ролика;
- Создайте окончательный вариант раскадровки рекламного ролика.
- 3. Оформите раскадровку в отчет.

# **Практическая работа № 23**

## **Тема: Выполнение макетов простых геометрических тел.**

**Цель работы**: Закрепление теоретического материала и приобретение практических навыков по теме *«Дизайн в рекламе»*

#### **Содержание работы:**

1.Повторить теоретический материал по теме: *«Дизайн в рекламе»*

2.Познакомиться с основными приемами изготовления макетов объемных форм.

3.Выполнить работы на заданную тему

#### **Ключевые понятия**

Многогранником называется геометрическое тело, ограниченное многогранной поверхностью, состоящей из плоских многоугольников. Каждая сторона многоугольника служит одновременно стороной другого. Сами многоугольники называются гранями, общие их стороны ребрами, точки пересечения трех и более ребер - вершины многогранника. Для изготовления любого геометрического тела в макете необходимо вычертить его развертку. Разверткой поверхности геометрического тела является плоская фигура, которая получается в результате совмещения всех граней или всех поверхностей, ограничивающих тело, с одной плоскостью.

На всех исходных чертежах приняты определенные условные обозначения: самая толстая линия соответствует линии основного контура и прорезается насквозь; пунктирная линия — невидимый контур, ее надо надсечь с изнаночной стороны; самая тонкая линия соответствует надсечке с лицевой стороны.

Чтобы качество макета было высоким, надо сделать очень точный чертеж, сделать надсечки и прорези, а следы карандаша аккуратно стереть. Иногда можно не пользоваться карандашом, а делать уколы измерителем в нужных местах. Сначала на выкройках делаются надсечки, а потом сквозные прорези.

#### **Задания**

## *Вариант 1*

Куб: 10х10х10 см.

У куба все ребра и грани равны, боковая поверхность состоит из четырех равных квадратов, основания куба - являются двумя квадратами, тождественные квадратам боковой поверхности. Построим на листе развертку боковой поверхности и граней основания. Затем по металлической линейке сделаем надрезы, вдоль ребер куба. Для того чтобы собрать полученную развертку, склеим грани. Если бумага достаточно плотная, то ее можно клеить встык, если бумага мягкая, то лучше сделать клапаны для склеивания. На развертке у каждой грани куба делают отвороты краев, т.е. откладывают от каждой стороны полоски шириной 3-5 мм. Затем делают с наружной стороны надрезы макетным ножом по линиям сгиба ребер. После чего вырезают развертку вместе с отворотами, сгибают развертку по ребрам и надрезанным отворотам, смазывают отгибы клеем ПВА и прижимают их к противоположенным граням. При достаточной аккуратности выполнения и точности вычерчивания развертки макет получится качественным

# *Вариант 2*

Цилиндр:  $h = 10$  см;  $d = 7$  см.

Основание цилиндра (окружности) вырезается ножом и подравнивается ножницами. Окружность можно вырезать и при помощи измерителя, если очень хорошо заточить одну из иголок. Для склеивания боковых поверхностей цилиндра можно предусмотреть дополнительный клапан. Чтобы боковая поверхность цилиндра согнулась ровно, можно на ее выкройку нанести надсечки через равные промежутки (5 мм). Ровную кривизну можно получить также, если скручивать детали между двух листов пленки.

# **Практическая работа № 24**

## **Тема: Выполнение макетов посредством секущих плоскостей.**

**Цель работы**: Закрепление теоретического материала и приобретение практических навыков по теме *«Дизайн в рекламе»*

## **Содержание работы:**

1.Повторить теоретический материал по теме: *«Дизайн в рекламе»*

2. Освоить макетирование объемной формы из плоских элементов.

3.Выполнить работы на заданную тему.

## **Задания**

# *Вариант 1*

Формирование объема шара с помощью взаимно перпендикулярно секущих плоскостей.  $D = 10$  см.

Макет собирается без клея из отдельных деталей, по предоставленным чертежам. Если через окружность (горизонтальную проекцию шара) провести через равные промежутки взаимно перпендикулярные сечения, то им будут соответствовать определенные элементы, имеющие форму круга, радиус которого равен половине длины соответствующего сечения. Основными конструктивными элементами будут две окружности с диаметром, равным величине диаметра шара. Они закрепляются перпендикулярно, вставляясь одна в другую за счет прорезей, равных толщине листа бумаги, из которой сделан макет. Прорези равны половине высоты соответствующей части элемента. Остальные элементы представляют собой полуокружности с радиусом, равным половине длины соответствующего сечения, и крепятся последовательно в прорези на основных элементах. Для придания конструктивной жесткости дополнительно вставляются горизонтально два элемента.

# *Вариант 2*

Формирование объема конуса с помощью взаимно перпендикулярных секущих поверхностей.  $b = 10$  см;  $h = 14$ .

Сечения конуса, сделанные вертикальными плоскостями параллельными высоте, представляют собой гиперболы, постепенно уменьшающиеся по величине. Особенность этого макета состоит в том, что отсутствует горизонтальная плоскость связи. Конус из объемного может сложиться в плоский.

Секущие плоскости могут проводиться не только вертикально и горизонтально, но и под любым углом. В таком случае для цилиндра, конуса и шара деталями макета станут элементы в виде эллипсов. Таким образом, можно сделать любую фигуру при помощи сечений;

# **Практическая работа № 25**

## **Тема: Выполнение шрифтовых композиций различными макетными приемами.**

## **Цель работы**:

Закрепление теоретического материала и приобретение практических навыков по теме*«Дизайн в рекламе»*

#### **Содержание работы:**

*1.* Повторить теоретический материал по теме: *«Дизайн в рекламе»*

2.Освоить возможности, технику и особенности перевода графического изображения шрифта в макетную форму.

3.Выполнить шрифт в объемной макетной форме

#### **Ключевые понятия**

Шрифт — это графическая форма определенной системы письма. Человек встречается со шрифтом везде. Прежде всего это печатная продукция: газеты, журналы, книги.

В другом виде шрифт предстает в вывесках магазинов, кафе, в светящихся объемных рекламах. Шрифт может быть элементом архитектурного сооружения. Надпись, выполненная в камне, бетоне, металле может являться частью общей архитектурной композиции и вместе с другими деталями составлять единый архитектурный замысел. Но во всех случаях шрифт прежде всего несет информацию. Смысловая и выразительная функция в шрифте неразделимы, но различным образом соотносятся между собой.

Шрифты подразделяются на несколько групп в зависимости от их графических признаков (отношение величины горизонтальных и вертикальных штрихов, наличие или отсутствие засечек, характер засечек и т. п.); более тонкие характерные признаки шрифтов одной группы подразделяют их на гарнитуры, каждая из которых имеет свое название (академическая, школьная, журнальная, гарнитура Кудря — шова и т. д.), существует также различное написание шрифтов одной гарнитуры (курсив или наклонное, жирное, полужирное и т. п.). Художник выбирает гарнитуру, которая, по его мнению, наиболее подходит для выражения его замыслов. Различия в выразительности шрифта заставляют художника задуматься при выборе, модификации или создании новых форм.

Достижение образности шрифта обеспечивает органическую связь рисунка букв с содержанием текста, а значит, наиболее полную и точную передачу смысла написанного».

## **Задания**

# *Вариант 1*

Шрифтовая композиция в виде слова.

Выполнить в макете любое слово, выбрав определенную шрифтовую гарнитуру, выявить эмоционально-информационное значение этого слова .

Предлагаемый для ознакомления образец выполняется на основе узкого архитектурного шрифта. Этот шрифт прост в написании, штрихи букв имеют одинаковую толщину. Пропорции и размеры букв максимально приближены к прямоугольнику, это облегчает их написание.

В творческом задании шрифт выполняется в макете уже известным способом, созданием объемной формы из плоскости листа бумаги. Желательно выбрать для исполнения архитектурный термин или слово, связанное с искусством. Шрифт и способ его выполнения выбирается наиболее соответствующий образному значению этого слова.

Выразительность достигается продуманным чередованием пятен букв и межбуквенных пробелов, взаиморасположением букв, геометрической и оптической пропорциональностью букв, строк, композиции в целом — всем линейно — пространственным строем. Ритм усложняется при объемнопространственном решении текста.

Для того чтобы получить объемный макетный вариант буквы, надо внести некоторые изменения в ее написание. Необходимо придать определенную величину графическим линейным элементам буквы.

На макете буква выносится вперед от основной плоскости, создавая выступающий объемный элемент. В одном примере буквы помещены на выступающую вертикальную плоскость, а горизонтально расположены конструктивные фиксирующие связи. В другом примере используются характерные особенности этого шрифта (его сильно вытянутые пропорции), сгиб бумаги проходит по самой букве, деля ее на вертикальную и горизонтальную плоскости.

## *Вариант 2*

Объемная шрифтовая композиция в виде слова.

Выбор объемного решения шрифта во многом зависит от индивидуальных особенностей каждой шрифтовой гарнитуры. Вырезая по контуру и отгибая части буквы от плоскости листа, получаем объемный шрифт, в котором буквы читаются за счет появления пространства вдоль контура и разной освещенности самой буквы, повернутой под углом к основной плоскости листа.

## *Вариант 3*

Шрифтовая композиция в виде слова.

Выполнить макеты букв по образцам методом выклеивания из полосок бумаги. Выполнить любым изученным способом шрифтовую композицию из первоначальных букв своих фамилии, имени и отчества.

Буква прописывается из полосок бумаги, приклеенных к основанию на торец. Можно наклеивать полоски по контуру буквы, повторяя ее очертания, можно располагать параллельными рядами в пределах контуров, а можно заклеить все поле ребрами из бумаги, оставив пустое пространство в пределах контура буквы (выворотка). Если изгибать полоску бумаги под разными углами, то таким образом можно достичь объемности и передать чередование узких и широких элементов самой буквы.

Для шрифтовой композиции из начальных букв Ф. И. О. должна быть подобрана определенная гарнитура и выбран способ выполнения, который подчеркивает и выявляет стилевые особенности этого шрифта. На творческих работах видно, как шрифтовые композиции передают индивидуальность характера каждого автора.

# **Практическая работа № 26**

**Тема: Выполнение макетов игрового элемента на детской площадке с использованием шрифтов.**

## **Цель работы**:

Закрепление теоретического материала и приобретение практических навыков по теме *«Дизайн в рекламе»*

## **Содержание работы:**

*1.* Повторить теоретический материал по теме: *«Дизайн в рекламе»* 2.

2. Научиться делать макеты с использованием качественно различных элементов, объединенных в одной композиции.

3.Выполнить работы на заданную тему

## **Задание**

Выполнить макет игрового элемента на детской площадке с использованием шрифта. Общее композиционное решение возможно выполнить с использованием цвета. Нанервом этапе делается подмакетаж, в котором каждый последующий уровень приподнят на 2—3 мм. Затем вычерчиваются и вырезаются заготовки кубов с вписанными или накладными буквами различной величины. Возможно использование криволинейных элементов в виде пандуса и Г-образных, линейных элементов. Найти связь и пропорциональные соотношения между отдельными видами форм. Пропорции одного из объемных

элементов могут доминировать. При этом они не должны сильно превалировать по отношению к общему композиционному решению.

# **Практическая работа № 27**

#### **Тема: Выполнение макета на заданную тему.**

#### **Цель работы**:

Закрепление теоретического материала и приобретение практических навыков по теме: *« Дизайн в рекламе.»*

#### **Содержание работы:**

- 1. Повторить теоретический материал по теме: *«Дизайн в рекламе»*
- 2.Освоить грамоту выполнения плаката в макетной форме.
- 3.Выполнить работы на заданную тему

#### **Ключевые понятия**

Плакат один из наиболее действенных видов агитации и пропаганды. Основное назначение плаката — информационно-эмоциональное воздействие на зрителя. По тематике плакаты можно условно разделить на несколько категорий: политический, рекламный, учебный, культурно- просветительский, по технике безопасности, художественный и т. д. Каждая категория имеет свои ярко выраженные специфические черты, например, политический плакат отражает актуальные политические события. По форме это может быть плакат- призыв, плакат-протест, торжественно-праздничный и т. д.

Основными требованиями к плакатам являются следующие: оригинальность решения идеи; исключающая двусмысленность в ее прочтении, лаконичность выражения; четкость восприятия смысла шрифтового текста; неожиданность и новизна в трактовке темы; выразительность композиции. Необходимо, чтобы у зрителя они вызывали не пассивное созерцание, а живой интерес, будили воображение, рождали цепь ассоциаций.

Цвет является одним из сильнейших средств для решения композиционных и эстетических задач. Цветом можно обогатить композиционное решение, сделать его более выразительным, четко выделить центр композиции, а можно и разрушить композицию, поэтому при работе с цветом необходимо учитывать некоторые его свойства.

Физические свойства цвета вызывают ощущение неодинаковой удаленности предмета от зрителя. Светлые тона оптически облегчают предмет, темные наоборот. Цвет оказывает влияние на общее психическое состояние человека, может вызывать различное настроение, может успокаивать, будоражить, понижать внимание, например, красный цвет действует возбуждающе, а зеленый успокаивающе. Эти факторы надо учитывать при распределении цветовых

пятен в композиции для достижения зрительного равновесия всех ее частей. При выполнении плаката необходимо найти определенную гармонию нюансных или контрастных цветовых сочетаний, правильно расставить цветовые акценты. Цветовое решение можно считать удачным в том случае, когда оно помогает эмоциональному выражению раскрытия образа; цвет фона, шрифта и других элементов композиции способствует, как выявлению целостности замысла, так и четкому восприятию отдельных его частей.

# **Задание**

## **Плакат.**

- 1. Выполнить плакат на одну из предложенных тем в виде макета рельефа на вертикальной плоскости. Плакат выполняется на листе бумаги, натянутом на подрамник, размером 25×45 см.
- 2. Используя знания по основам композиции, рисунку и графике, пластическими средствами найти композиционное решение, соответствующее идейно-художественному замыслу. Обратить особое внимание на роль шрифта в композиции плаката. Использовать цвет, как средство усиления эмоционального воздействия.
- 3. В композиции используются поверхности любых очертаний со свободным их положением относительно плоскости основания, различные геометрические фигуры с пластическими и структурными членениями — главное обеспечить композиционное единство замысла.
- 4. В композицию должен быть включен текст, согласованный с педагогом и выполненный в любой объемной макетной форме. Выбранная шрифтовая гарнитура должна соответствовать стилевому единству замысла и выявлять эмоциональное и информационное содержание плаката.
- 5. Ясность идеи плаката должна быть максимально выражена лаконичными пластическими средствами.
- 6. Композиция должна быть уравновешенной и законченной. Следует так же учитывать, что в отличие от картины содержание плаката зритель должен понять мгновенно, возможно в движении.

Плакат выполняется в условной манере, нежелательно точное копирование элементов природы, архитектуры и быта. Можно использовать бумагу различных фактур и цвета (но не более пяти цветов).порядок выполнения:

1. Разработать несколько пробных графических эскизов с цветом и светотенью.

2.Перевести графическое изображение в рабочий «черновой» макет, на котором можно продолжить процесс поиска композиции.

3. Выполнить выкройки отдельных частей макета в масштабе подачи.

.

4.«Чистовой» макет является окончательным вариантом, на котором осуществляется детальная проработка авторского замысла.

Это задание дает возможность наиболее полно выявить творческий потенциал, неординарность мышления, образность выражения замысла плаката пластическим языком макета.